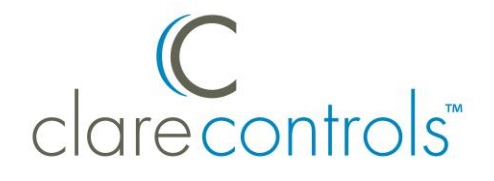

# Integrating a CM-MT Series HDMI HDBaseT Switch into a Control4 Project Product Bulletin

Last Modified: 12/10/15

### **Introduction**

The Clare Controls CM-MT Series Switch driver lets you integrate the following Clare Controls HDMI and HDBaseT matrix switches into your Control4 project.

#### **Matrix switch models**

- $\bullet$  hdmi 4x4
- hdmi 8x8
- $\bullet$  hdmi 4x1
- HDBaseT.4x4
- HDBaseT.8x8

### **Supported hardware**

This driver works with all Control4 processors.

## **Configuration**

**To integrate the switch into your Control4 project:** 

- 1. Download your Clare Controls CM-MT switch driver to the My Documents/Control4/Drivers folder.
- 2. Start your Composer software (available from Control4).
- 3. Search for "Clare Controls" or search for the driver in AVSwitch > Clare Controls.
- 4. Install the driver into your project.
- 5. Connect the appropriate bindings for video and control
- 6. Configure the serial settings for your project, as shown below.
	- Baud: 9600
	- Data bits: 8
	- Stop bits: 1
	- Parity: N

#### **Customer support information**

For questions about Clare Controls products, please contact us at:

Clare Controls, Inc. 7519 Pennsylvania Ave, Suite 104 Sarasota, FL 34243 Support: 941.404.1072 Fax: 941.870.9646 claresupport@clarecontrols.com

www.clarecontrols.com